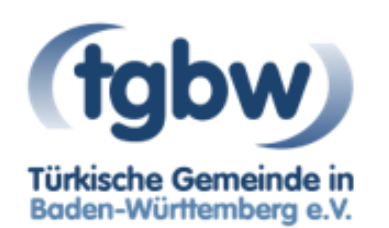

# Tücken und Tipps von Clouds

Eine Cloud (dt. Wolke) ist der Speicherplatz im Internet. Dateien werden von einem Gerät auf den Server eines online verfügbaren Speicherplatzes hochgeladen. Die Daten können jederzeit mit dem selben oder anderen Gerät abgerufen, bearbeitet und lokal heruntergeladen werden. Somit ist der große Vorteil von Clouds der Zugriff der Daten mit diversen Computern und Smartphones. Durch die Freigabe der Dateien ermöglichen Clouds die Zusammenarbeit mit mehreren Personen.

Ein Speicherplatz im Internet und Zugriff auf die Daten jederzeit und von überall - das klingt zunächst sehr praktisch. Clouds bringen jedoch einige Tücken mit sich. Zum Beispiel weiß man weitestgehend nicht, wo die eigenen Daten tatsächlich liegen. Bekannt ist, dass sie auf dem Server eines externen Anbieters ausgelagert sind. So können im Zweifelsfall Unbefugte auf die Dateien und Zugangsdaten zugreifen. Des Weiteren werden die eigenen Dateien einem externen Anbieter anvertraut. Hier ergibt sich die Frage: Sind meine Dateien wirklich sicher? Wie gehen die Anbieter mit den Daten um?

## Unsere Tipps

### **Wahl des Cloud-Anbieters**

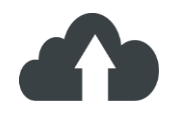

Bei vielen Cloud-Anbietern ist auf den ersten Blick nicht bemerkbar, wo sich der Sitz des Anbieters und das Rechenzentrum befindet. Liegt der Server im Ausland, so werden die eigenen Daten im Ausland ausgelagert. Der Standort gibt Auskunft darüber, welchem Datenschutzrecht Ihre Daten nach der Speicherung unterworfen sind. Erkundigen Sie sich daher nach dem Sitz des Anbieters.

#### **Achtung auf Nutzungsbedingungen**

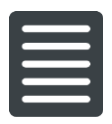

Jeder Anbieter kann seine eigenen Nutzungsbedingungen und Datenschutzbestimmungen aufstellen. So ist es möglich, dass Sie dem Anbieter ungewollt Zugriffs- und Nutzungsrechte für Ihre gespeicherten Dateien vergeben. Lesen Sie gründlich vor der Auswahl eines Cloud-Anbieters seine Nutzungs-bedingungen und Datenschutzbestimmungen durch.

## **Verschlüsselung wichtiger Daten**

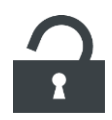

Sie möchten sensible Dateien in der Cloud speichern? Nutzen Sie das Tresor, das einige Cloud-Anbieter zur Verfügung stellen. Unter Tresor ist ein verschlüsselter Ordner zu verstehen, in dem Sie wichtige Dokumente speichern können. So können Sie Ihre sensiblen Dateien vor unbefugten Zugriffen schützen.

#### **Spezifische Freigabe von Dateien**

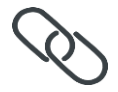

Möchten Sie eine Datei teilen, sollte wirklich nur diese Datei freigegeben werden und nicht der Ordner, in dem sich die Datei befindet.

#### **Sicheres Passwort**

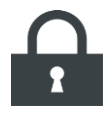

Da die Dateien nicht mehr intern, sondern über die Webseite des Cloud-Anbieters ausgelagert werden, öffnet ein schlechtes bzw. schwaches Passwort die Tür für mögliche Datendiebe. Der Zugang zum Cloud-Dienst muss daher besonders geschützt werden. Suchen Sie sich ein sicheres Passwort aus.